Документ подписан простой электронной подписью<br>Информация о взавяние: Ханты-Манфийского автономного округа-Югры "Сургутский государственный университет" Информация о владельце: ФИО: Косенок Сергей Михайлович Должность: ректор Дата подписания: 20.06.2024 13:47:50 Уникальный программный ключ: e3a68f3eaa1e62674b54f4998099d3d6bfdcf836

> УТВЕРЖДАЮ Проректор по УМР

\_\_\_\_\_\_\_\_\_\_\_\_\_\_Е.В. Коновалова

13 июня 2024г., протокол УМС №5

# **МОДУЛЬ ОБЩЕПРОФЕССИОНАЛЬНЫХ ДИСЦИПЛИН**

## **Информационно-графическое сопровождение профессиональной деятельности**

рабочая программа дисциплины (модуля)

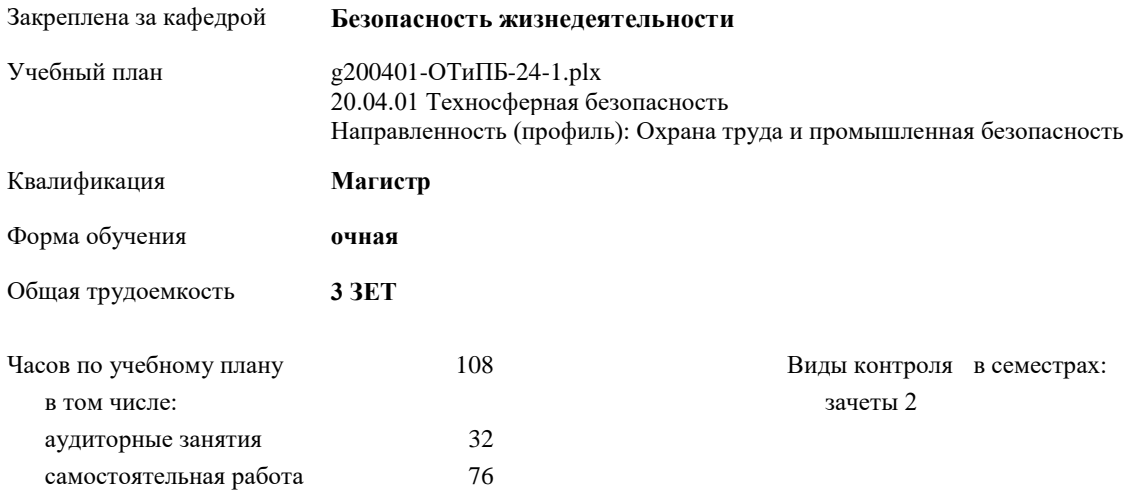

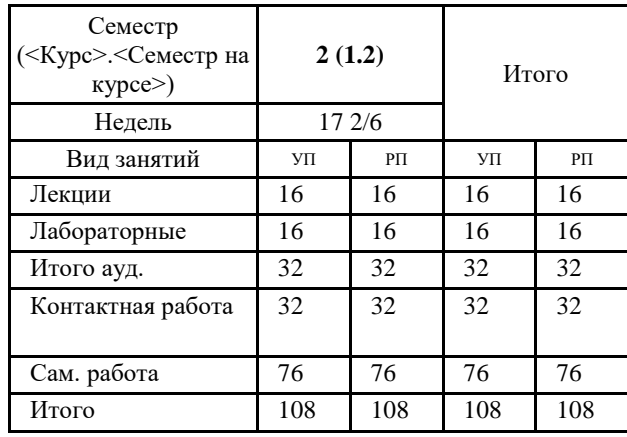

#### **Распределение часов дисциплины по семестрам**

УП: g200401-ОТиПБ-24-1.plx

Программу составил(и): *к.филос.н., Доцент, Ибрагимова Наиля Исмаиловна*

Рабочая программа дисциплины **Информационно-графическое сопровождение профессиональной деятельности**

разработана в соответствии с ФГОС:

Федеральный государственный образовательный стандарт высшего образования - магистратура по направлению подготовки 20.04.01 Техносферная безопасность (приказ Минобрнауки России от 25.05.2020 г. № 678)

составлена на основании учебного плана: 20.04.01 Техносферная безопасность Направленность (профиль): Охрана труда и промышленная безопасность утвержденного учебно-методическим советом вуза от 13.06.2024 протокол № 5.

Рабочая программа одобрена на заседании кафедры **Безопасность жизнедеятельности**

Зав. кафедрой д.биол.н. Майстренко Е.В.

### **1. ЦЕЛИ ОСВОЕНИЯ ДИСЦИПЛИНЫ**

1.1 Получить практические навыки и знания визуализации данных в профессиональной деятельности.

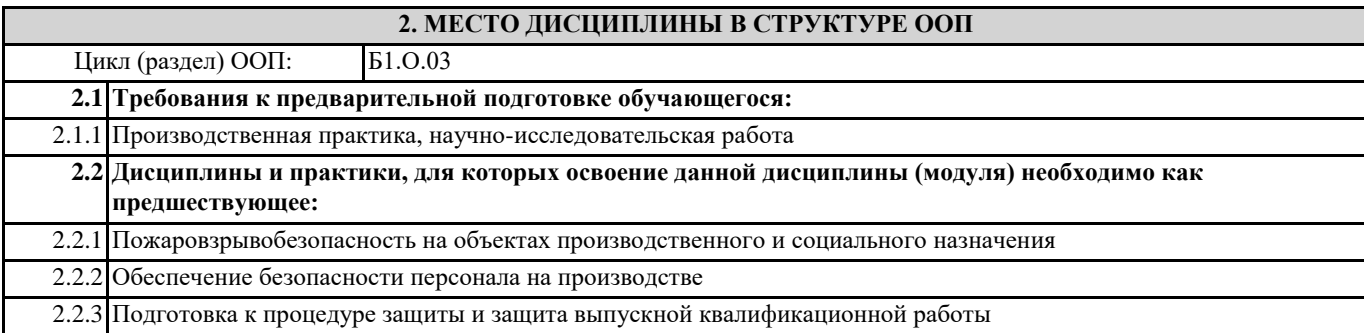

### **3. КОМПЕТЕНЦИИ ОБУЧАЮЩЕГОСЯ, ФОРМИРУЕМЫЕ В РЕЗУЛЬТАТЕ ОСВОЕНИЯ ДИСЦИПЛИНЫ (МОДУЛЯ)**

**ОПК-3.4: Разрабатывает и использует документацию в области профессиональной деятельности с применением цифровых технологий.**

#### **В результате освоения дисциплины обучающийся должен**

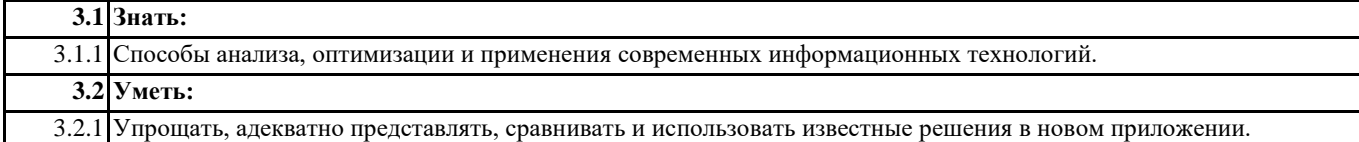

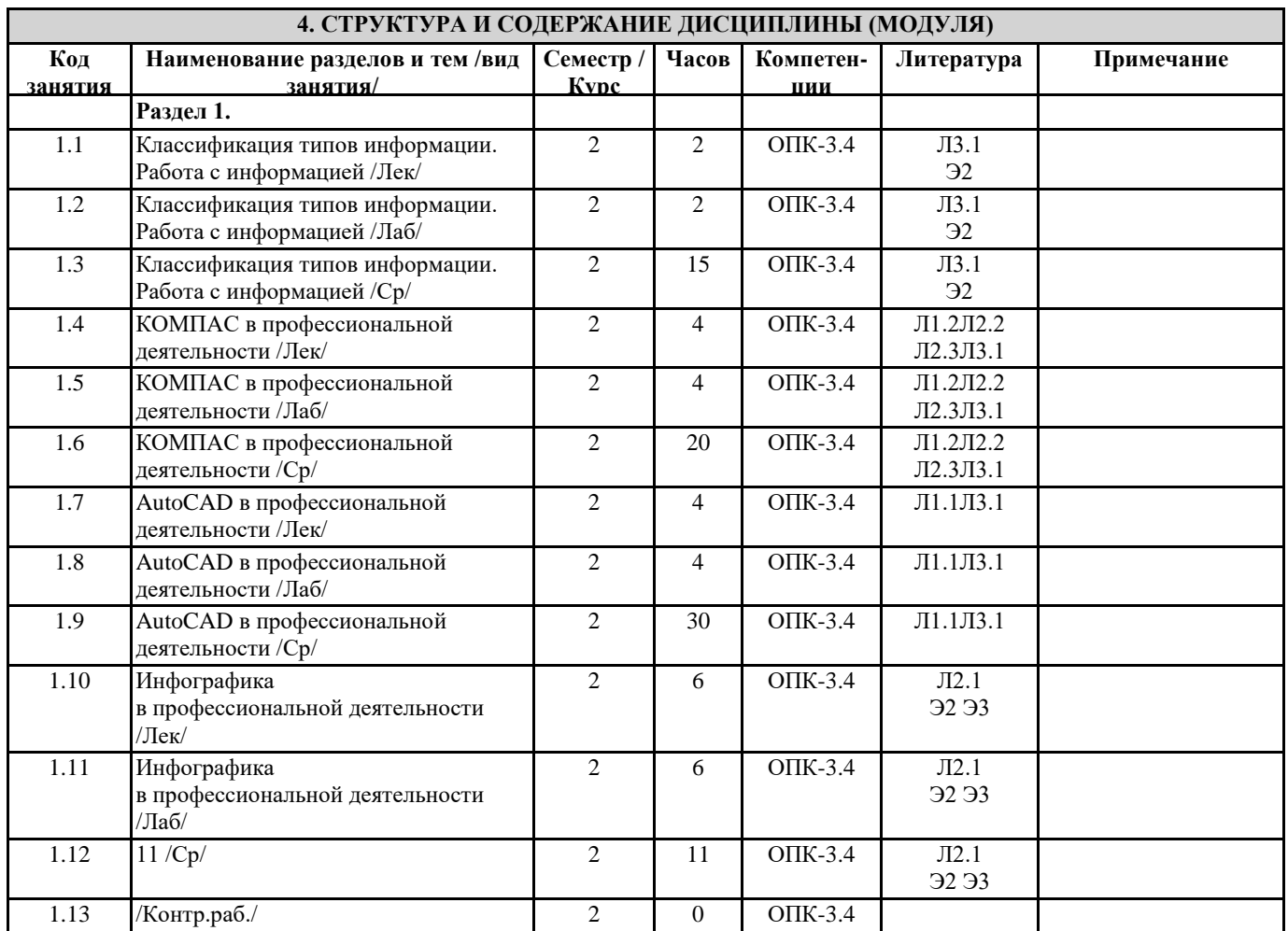

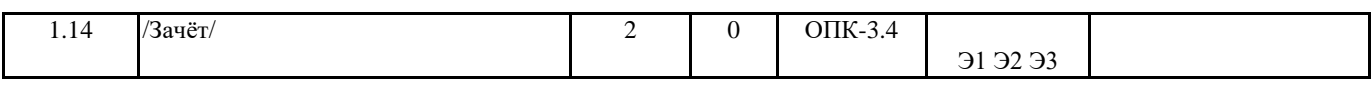

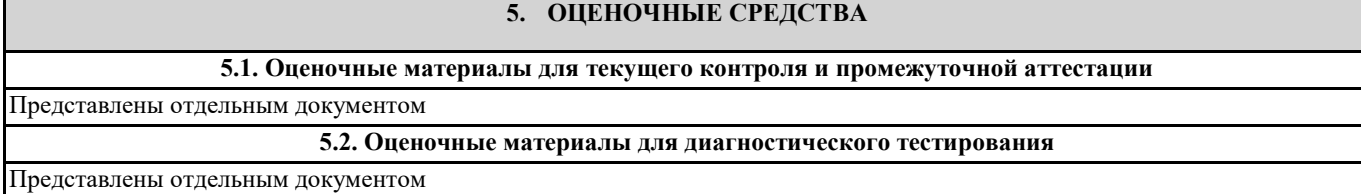

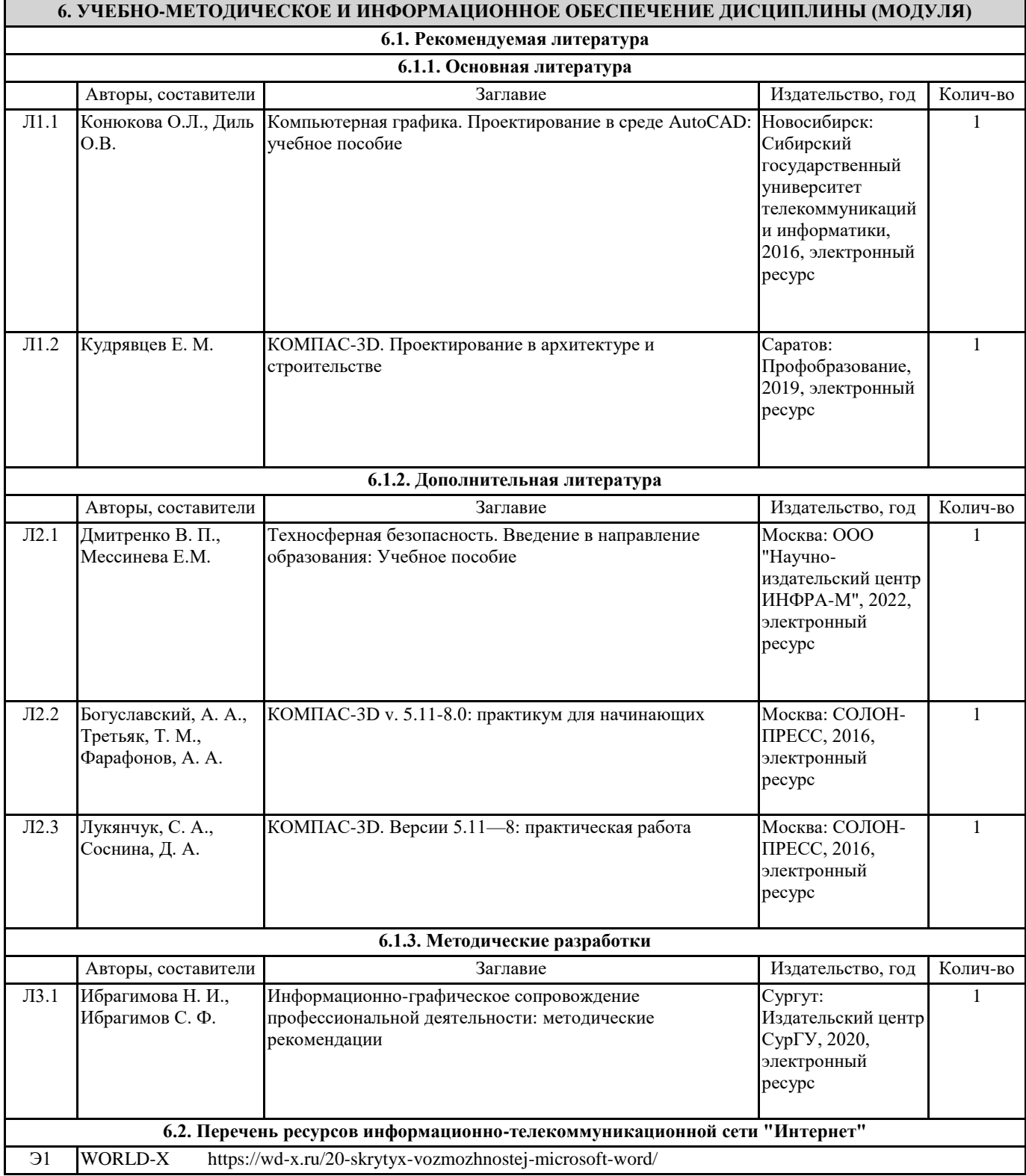

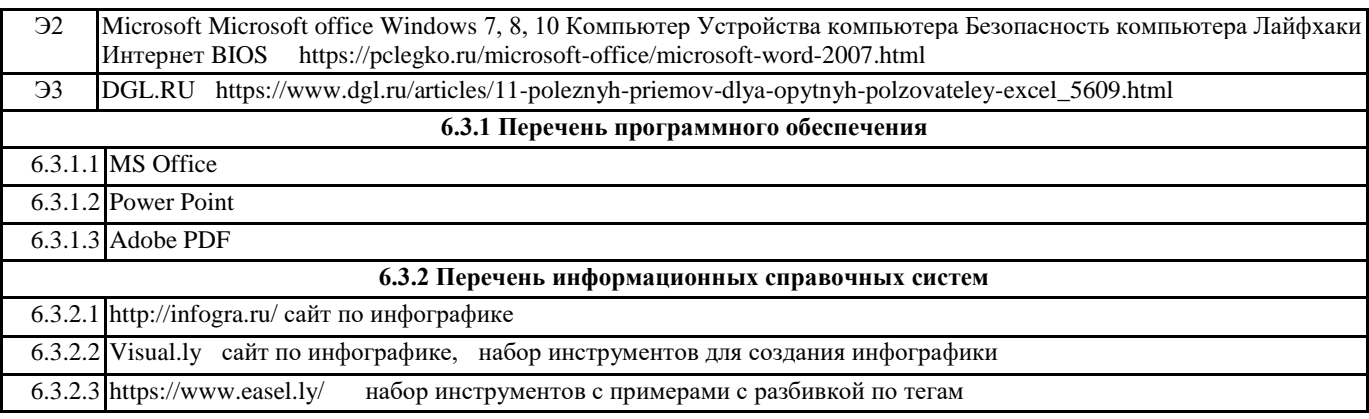

## **7. МАТЕРИАЛЬНО-ТЕХНИЧЕСКОЕ ОБЕСПЕЧЕНИЕ ДИСЦИПЛИНЫ (МОДУЛЯ)**

7.1 Аудитория, оснащенная компьтерами с доступом к интернету